# **1Z0-1083-22Q&As**

Oracle Narrative Reporting 2022 Implementation Professional

### **Pass Oracle 1Z0-1083-22 Exam with 100% Guarantee**

Free Download Real Questions & Answers **PDF** and **VCE** file from:

**https://www.leads4pass.com/1z0-1083-22.html**

100% Passing Guarantee 100% Money Back Assurance

Following Questions and Answers are all new published by Oracle Official Exam Center

**C** Instant Download After Purchase **83 100% Money Back Guarantee** 365 Days Free Update

800,000+ Satisfied Customers

**Leads4Pass** 

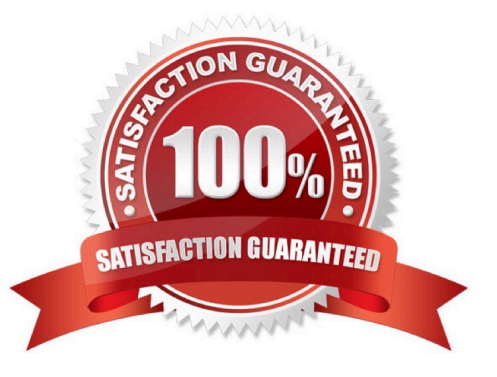

## **Leads4Pass**

#### **QUESTION 1**

Which two statements ate True about options for customizing appearance settingsIn Enterprise Performance Reporting Cloud Service?

- A. Application Administrators can set the login screen Image tor all users.
- B. Application Administrators can set the background Image for all users.
- C. Users can set their own background Image from the Appearance tab In Preferences.
- D. Application Administrators can set the logo Image for all users.
- E. Users can set their own logo Image from the Appearance tab In Preferences.

Correct Answer: BC

#### **QUESTION 2**

Which two statements are TRUE about the Review Process in Enterprise Performance Reporting Cloud Service?

- A. It canhave multiple Review Cycles per Report Package.
- B. It can have multiple Review Phases per Report Package.
- C. It can have multiple simultaneous Review Instances per Report Package.
- D. It can have multiple Reviewers per Report Packages.

Correct Answer: BD

#### **QUESTION 3**

When adding available content from a management report reference doclet, which two object types are available?

- A. Chart
- B. Text
- C. Image
- D. Grid

Correct Answer: AD

Explanation: https://docs.oracle.com/cloud/latest/eprcs\_common/DMEPR/DMEPR.pdf

#### **QUESTION 4**

Your package details are finalized for the month. What step would you take to ensure no updates are made to the doclets?

- A. Approve Content
- B. Lock Content
- C. Signoff Content
- D. Remove Security
- E. Remove doclet

Correct Answer: A

#### **QUESTION 5**

What three types of mapping reviews can you export anytime during the filing process to analyze and identify potential issues?

- A. Positive values review
- B. Duplicate mappings review
- C. Summary mapping review
- D. Negative valuesreview
- E. Detailed mapping review

Correct Answer: ABC

#### **QUESTION 6**

Which two Management Reporting data sources can be used for a chart?

- A. another report
- B. an existinggrid in the same report
- C. an existing grid in another report
- D. Smart view data grid
- E. another valid Management Reporting data source connection

Correct Answer: AD

#### **QUESTION 7**

How would a sample of the message "During August 2017"syntax display when you have added a static variable called,

"CurrentMonth", into a doclet?

- A. During and
- B. During
- C. During 8Current Month
- D. During and"Current Month"
- E. During "Current Month"

Correct Answer: C

#### **QUESTION 8**

How can you store procedures or instructions within a Package?

- A. Supplemental
- B. Review
- C. Notes Section
- D. User Instructions
- E. Review
- Correct Answer: A

#### **QUESTION 9**

Which is FALSE about managing the Sign Off Phase?

A. You cancel the Sign Off and reopen the Report Package for more editing.

B. If you determine that no changes are necessary as a result of a Signer\\'s Rejection, you can resend the Sign Off request without unlocking (he report package.

C. When the Sign Off Request action takes place on a Report Package the report package status is Changed to "Sign Off In Progress."

D. Aftera Sign Off Instance is created, no edits can be made to the Report Package content.

Correct Answer: D

#### **QUESTION 10**

Which two are use cases for Management Reporting?

A. Creating drill through analyses using rich visualizations

- B. Creating statutory reports withXBRL Support
- C. Creating reports with narrative reporting
- D. Creating a book of static reports.
- E. Creating static reports against an on-premise Hyperion Planning data source
- F. Creating static reports against a Planning and Budgeting Cloud (PBCS) data source

Correct Answer: AB

#### **QUESTION 11**

Which two statements are True about uploading TrueType fonts into Enterprise Performance Reporting CloudService?

A. If there is an error with one of the fonts in a zip file, all other valid files within the zip file will still be loaded.

B. If the font file already exists in the font folder structure, the newly uploaded font file will overwrite the existingfont file.

C. TrueType fonts can be uploaded using either individual font files or zipped files containing multiple TrueType fonts to the fonts folder In the library.

D. Without uploaded fonts. Enterprise Performance Reporting Cloud Service uses a font mapping utility that attempts to properly render the report In Word arid / or PowerPoint Doc lets.

E. The Application Administrator uploads TrueType fonts into Enterprise Performance Reporting Cloud Service.

Correct Answer: E

Explanation: https://docs.oracle.com/cloud/latest/eprcs\_common/ADEPR/ADEPR.pdf

#### **QUESTION 12**

You just set up an application, and now you must assign security. The client informs you that they do not need to restrict access on a granularlevel.

Which data level approach should you take?

A. You can grant access to users on ?dimension by dimension basis.

B. You can use a data grant and specify the portions of data within the model that can be accessed by users, groups or users and groups.

C. Security is only set on a granular level, so there is no need to assign access.

D. You can grant access to users on the entire application.

Correct Answer: A

Explanation: https://docs.oracle.com/cloud/latest/eprcs\_common/ADEPR/ADEPR.pdf

### **Leads4Pass**

#### **QUESTION 13**

What type of doclet does not show in a merged report?

- A. Supplemental
- B. Review
- C. Reference
- D. Submit
- E. Excluded

Correct Answer: A

#### **QUESTION 14**

Which statement is TRUE about the Author Phase?

A. Notifications are sent to bothDoclet Author(s) and Doclet Approver(s) when Author Phase for the Report Package is started.

B. Doclet Approvers are not able to make revisions until the Doclet Author has submitted the Doclet.

C. Report Package Owners are the only users that can Start Author Phase for a Report Package.

D. Report package owner(s) can act as a Doclet Author or Doclet Approver by adding or approving Doclet content if necessary even if another user has the Doclet checked out.

Correct Answer: C

#### **QUESTION 15**

Youneed to add the number 10 to column A in a management report. Which two are acceptable formula syntaxes for doing this?

- A. SUM([A],10)
- B. SUM(A, 10)
- C. =SUM([A],10)
- D. =SUM(A, 10)
- E. [A]+10
- F. A+10

Correct Answer: CD

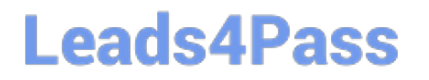

[Latest 1Z0-1083-22 Dumps](https://www.leads4pass.com/1z0-1083-22.html) [1Z0-1083-22 VCE Dumps](https://www.leads4pass.com/1z0-1083-22.html) [1Z0-1083-22 Practice Test](https://www.leads4pass.com/1z0-1083-22.html)